# **CBSE | DEPARTMENT OF SKILL EDUCATION CURRICULUM FOR SESSION 2020-2021**

## INFORMATION TECHNOLOGY (CODE – 402)

**JOB ROLE: DOMESTIC DATA ENTRY OPERATOR**

### RATIONALIZED CURRICULUM FOR

#### CLASS–X FOR SESSION 2020-21

**Total Marks: 100 (Theory-50 + Practical-50)**

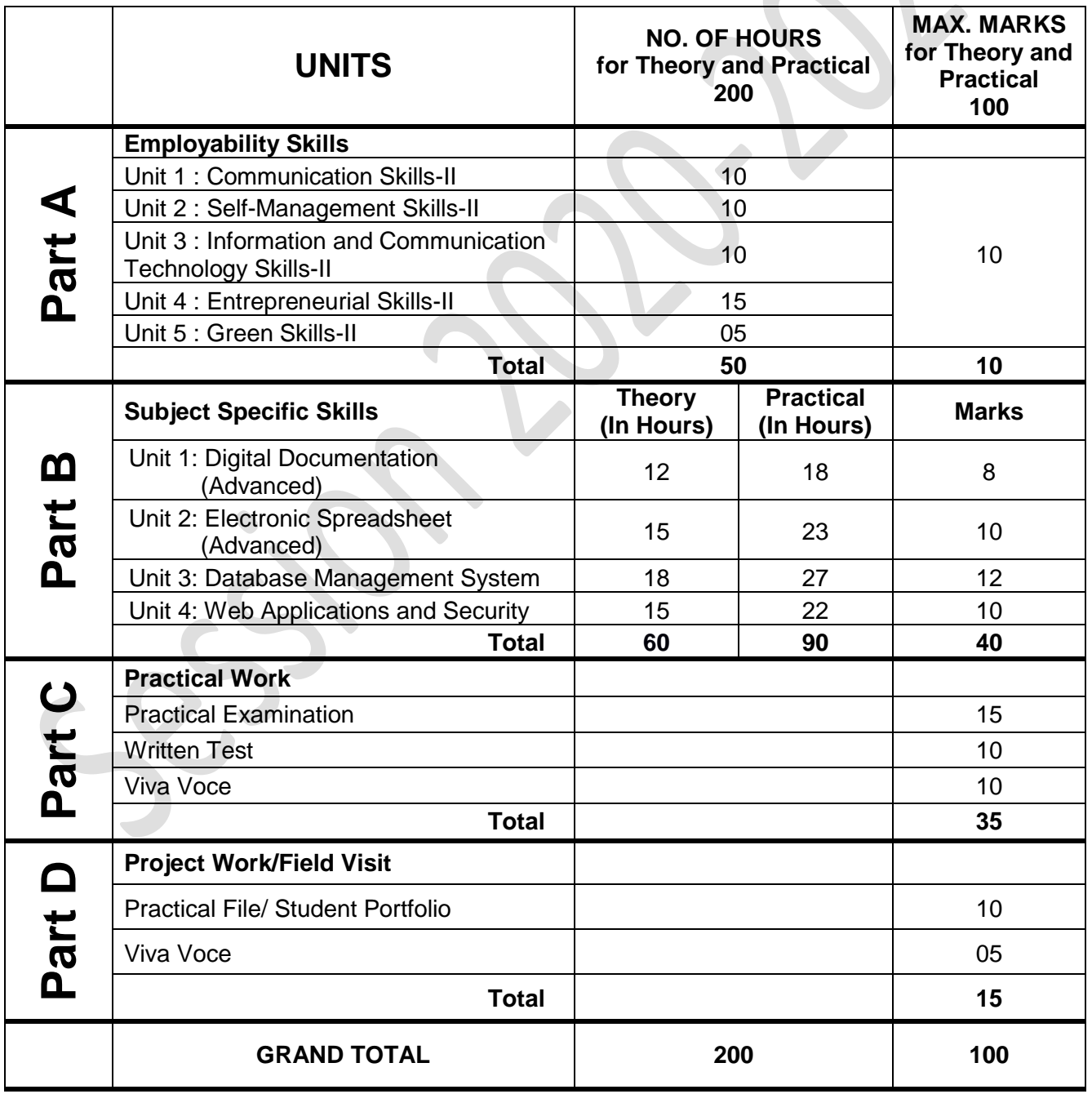

#### **DETAILED CURRICULUM/TOPICS:**

#### **Part-A: EMPLOYABILITY SKILLS**

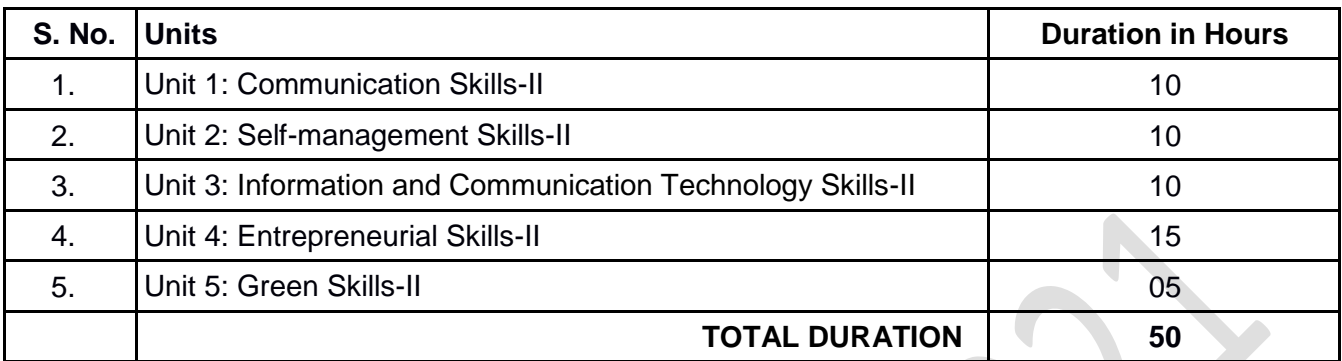

**NOTE: For detailed Curriculum/ Topics to be covered under Part A: Employability Skills can be downloaded from CBSE website**.

#### **Part-B – SUBJECT SPECIFIC SKILLS**

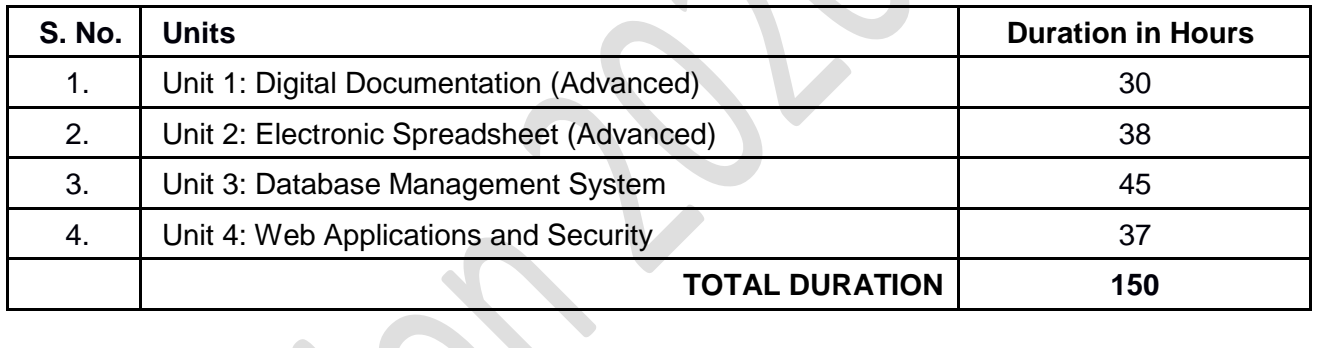

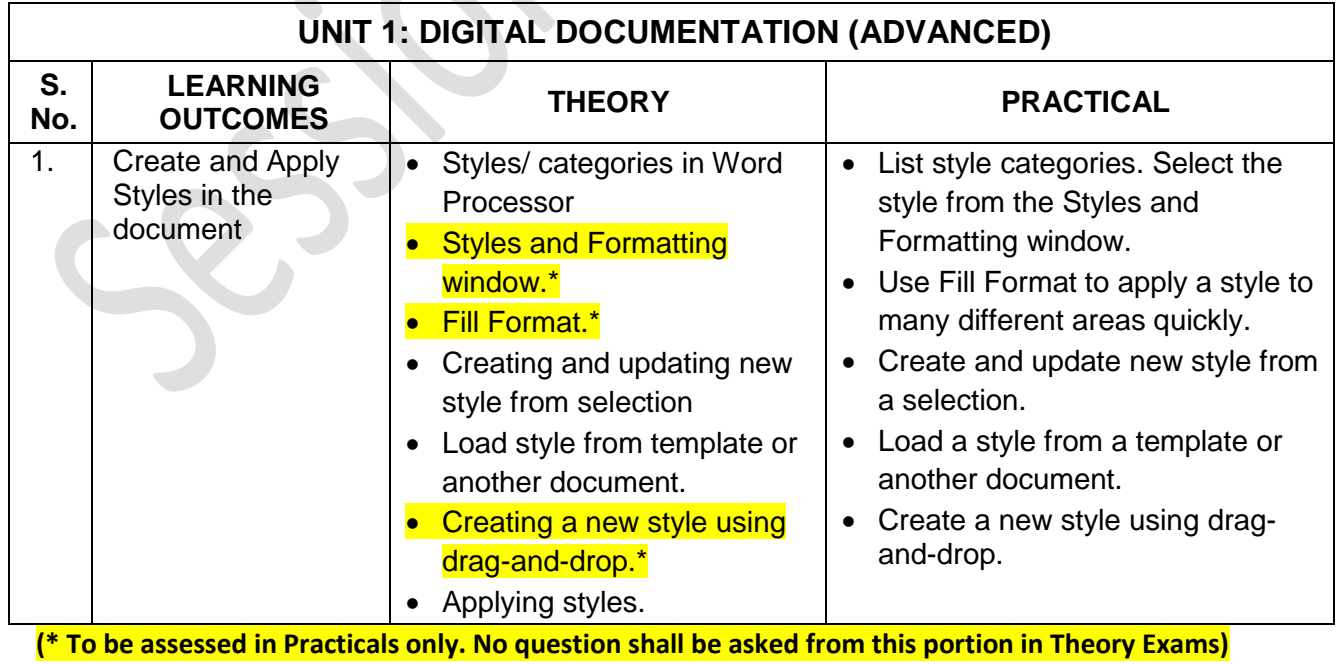

**402 – Information Technology Class X - 2020-2021** Page **2** of **9**

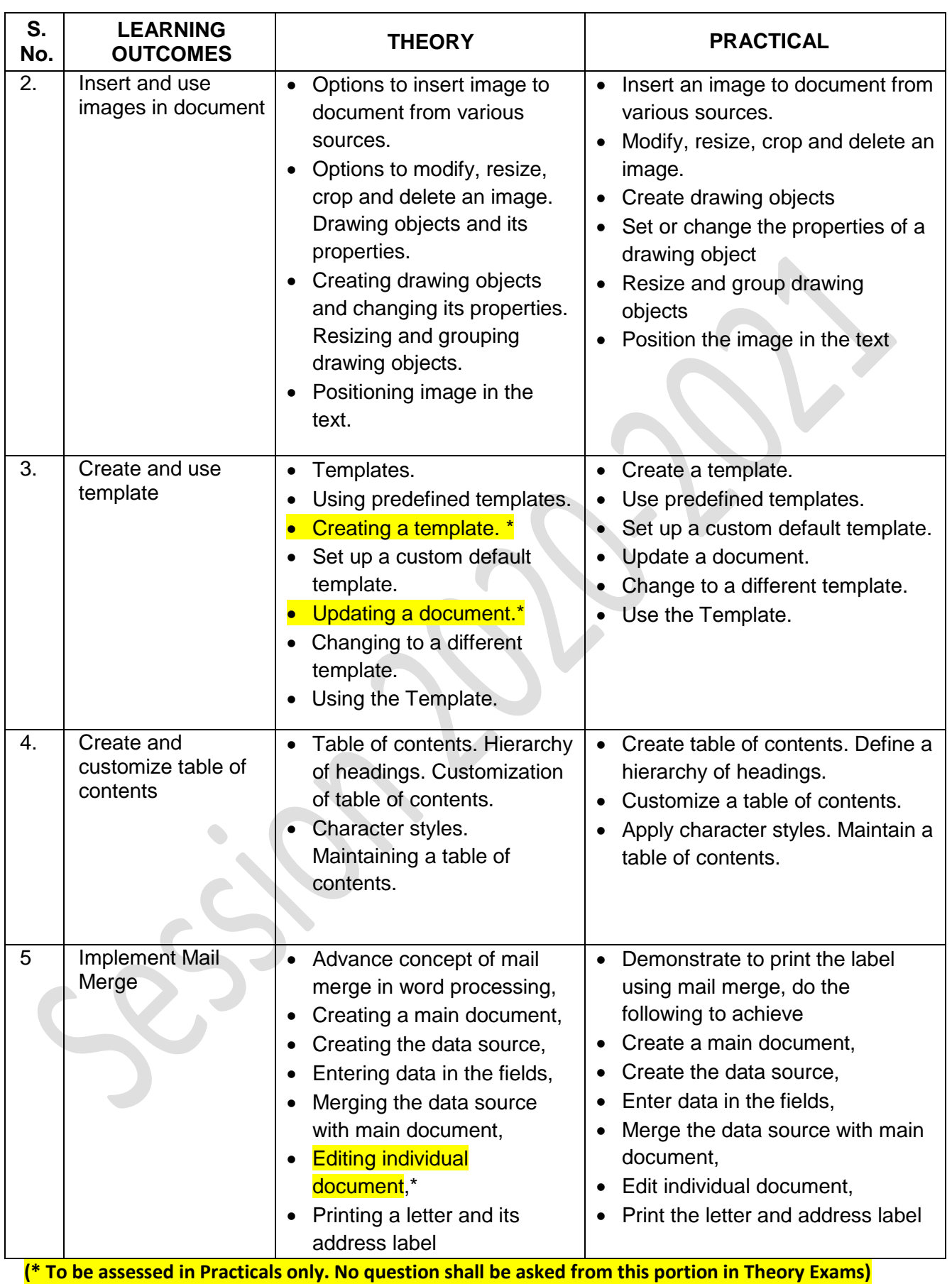

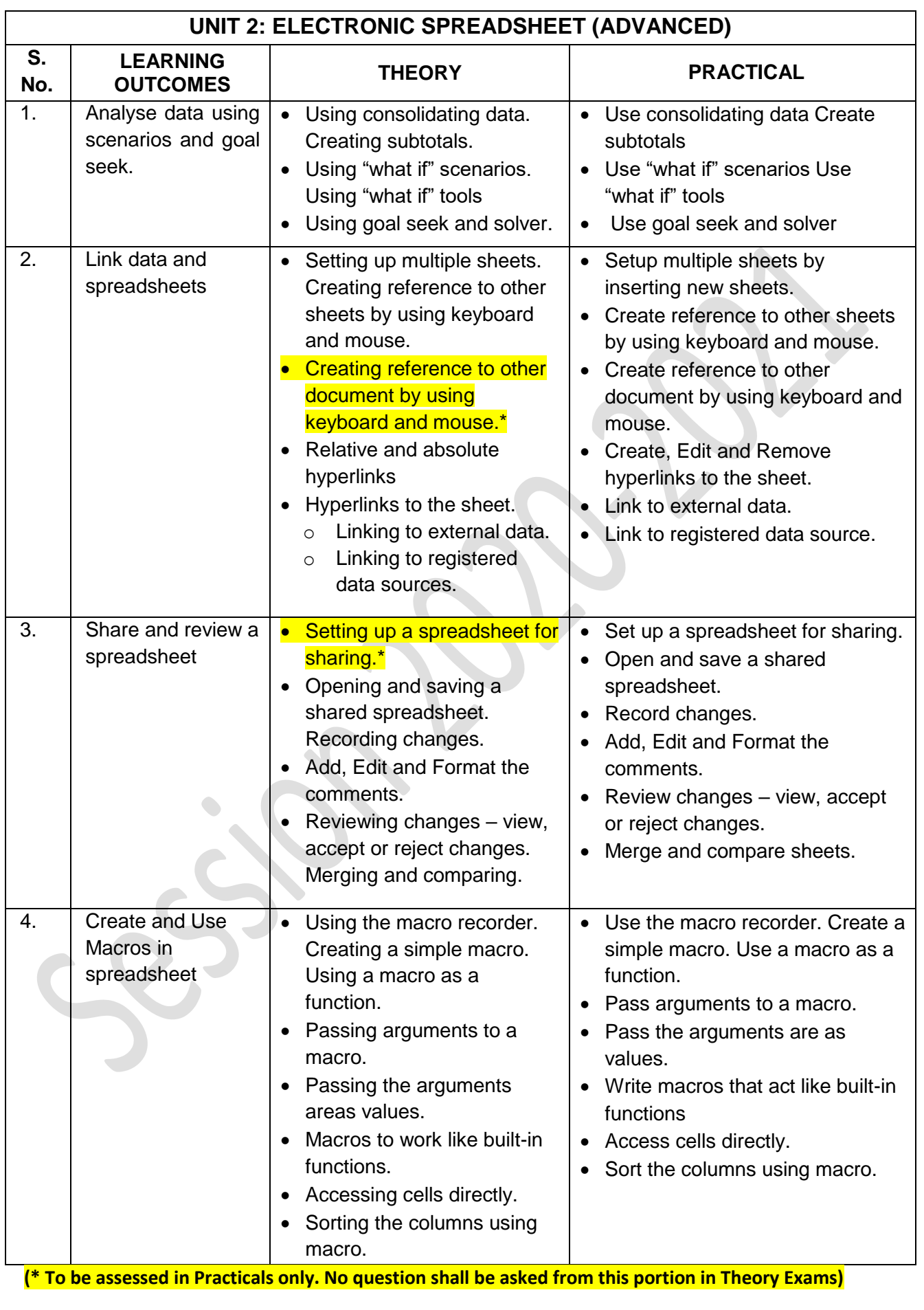

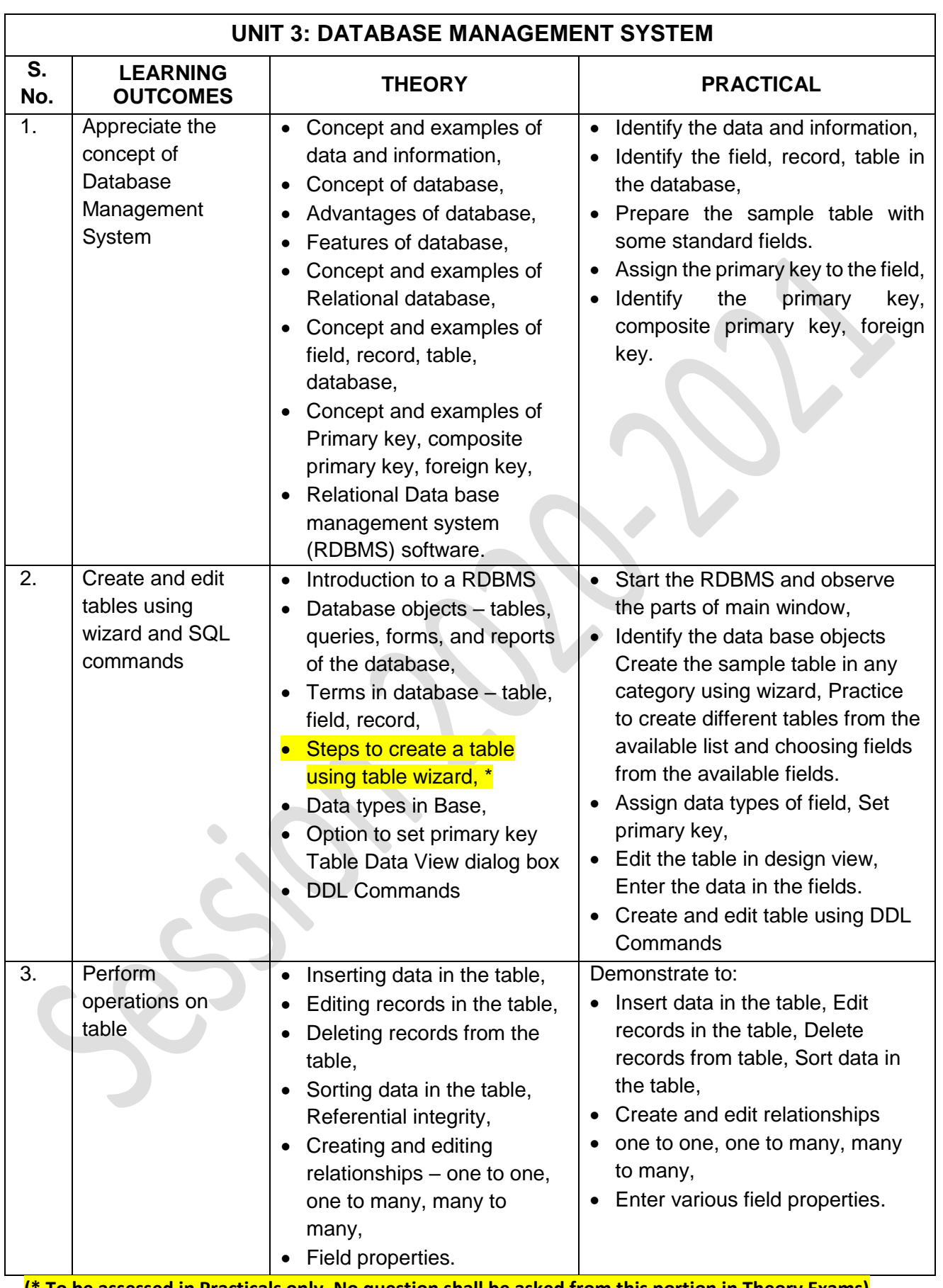

**(\* To be assessed in Practicals only. No question shall be asked from this portion in Theory Exams)**

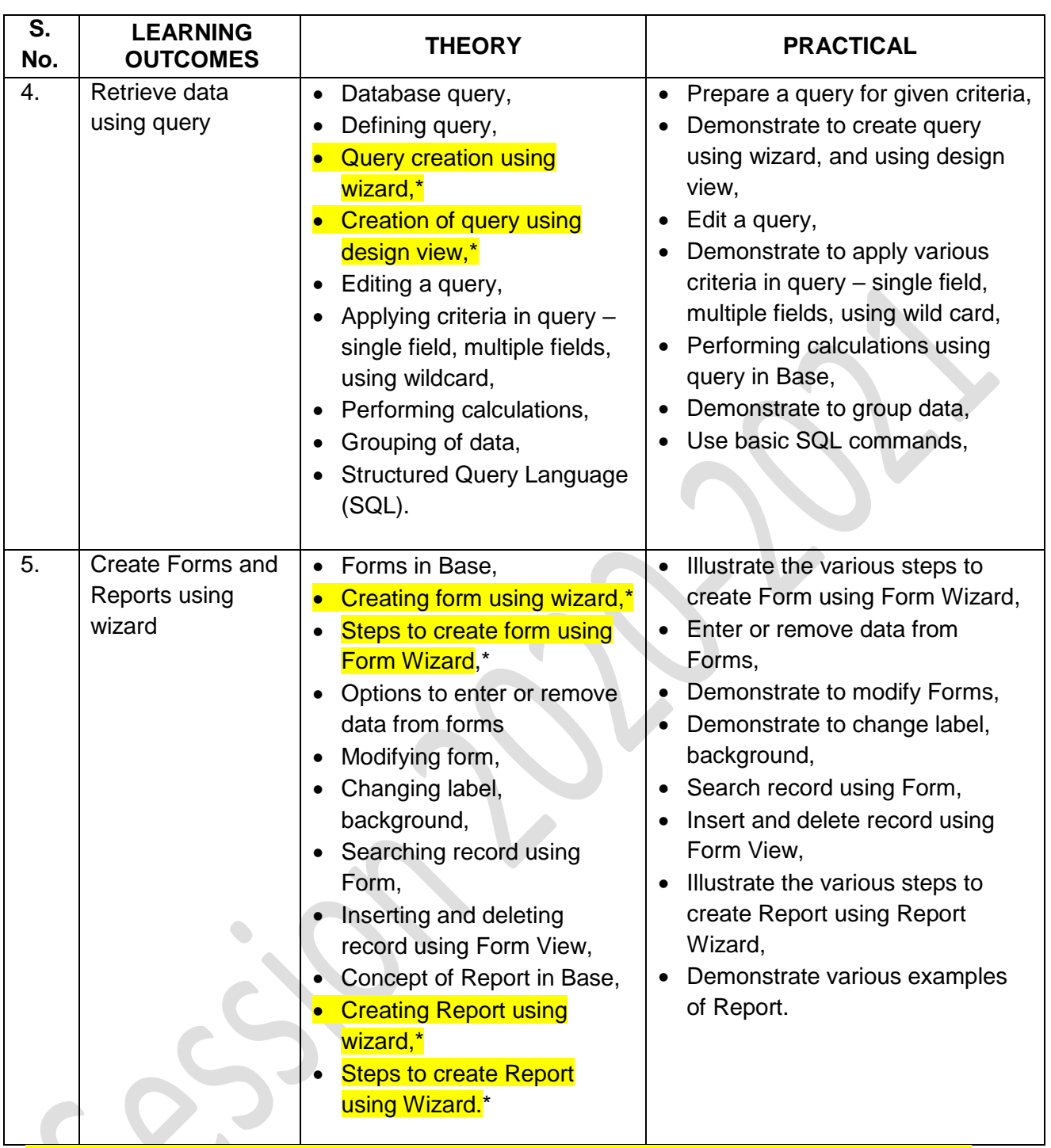

**(\* To be assessed in Practicals only. No question shall be asked from this portion in Theory Exams)**

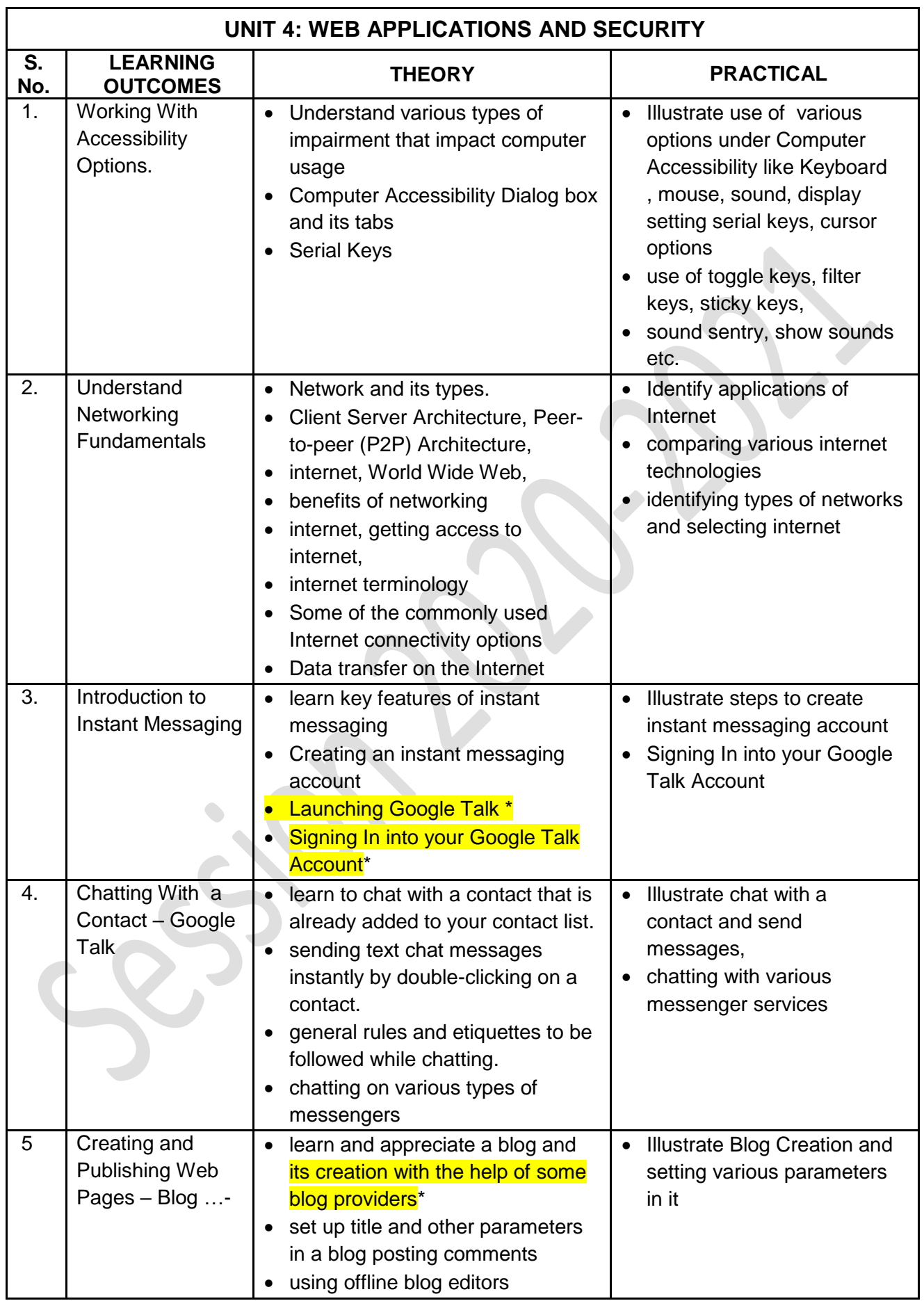

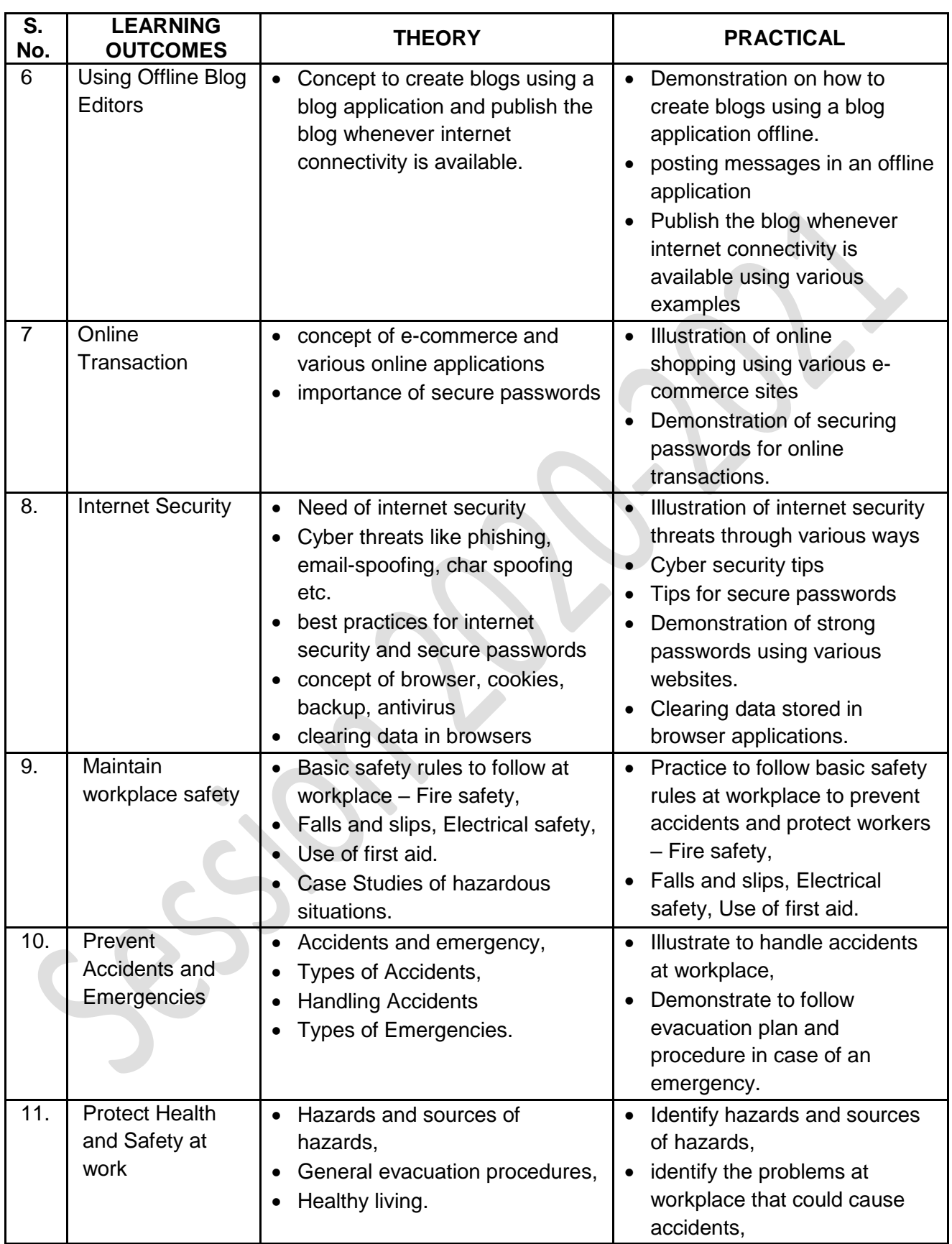

#### **(\* To be assessed in Practicals only. No question shall be asked from this portion in Theory Exams)**

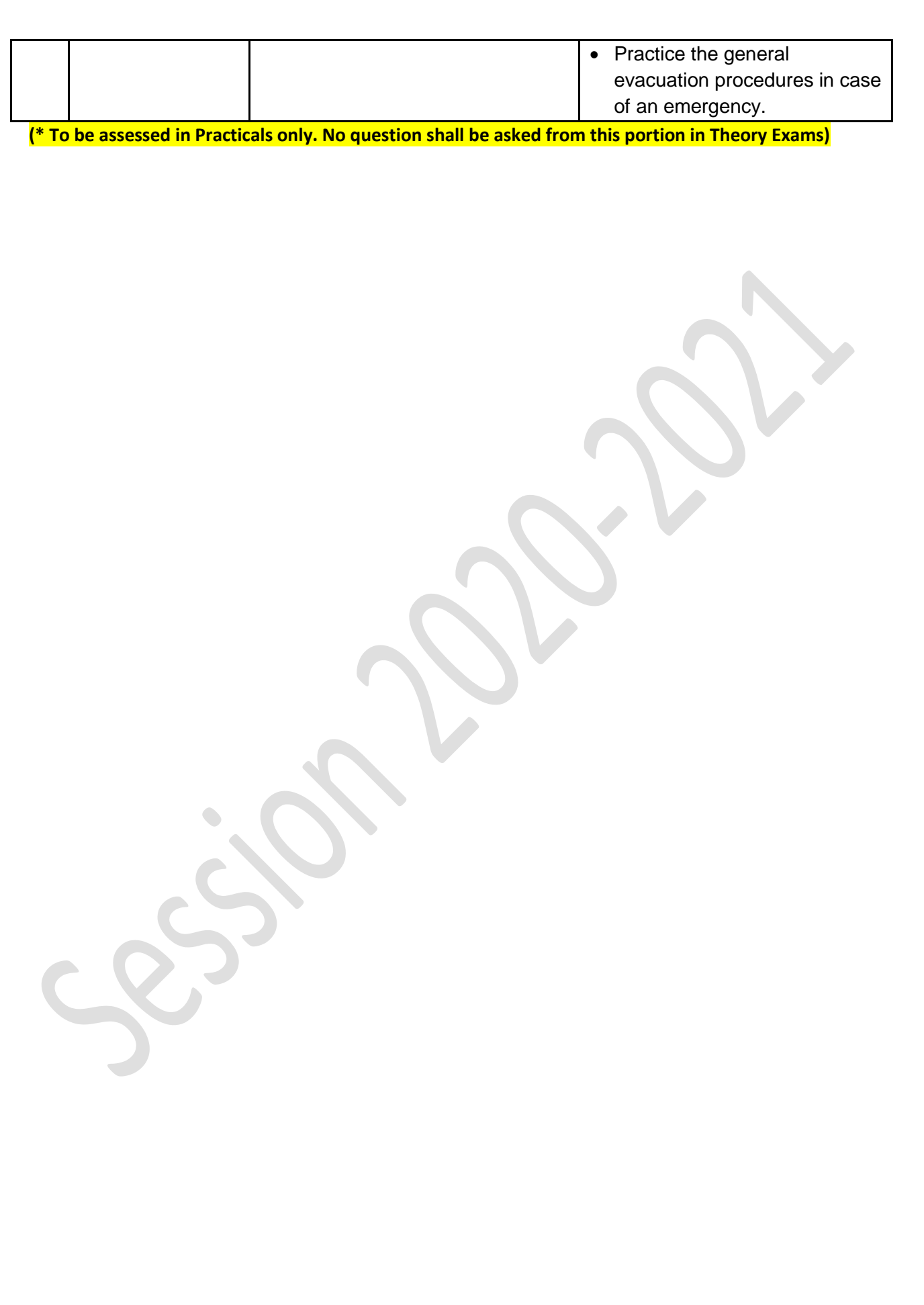